In  $[1]:$  ptx=8 pty=8  $c1=4$  $c2=2$  $r1=1$ r2=1 alpha=pi/4  $x(t)=r1*cos(alpha)*t-r2*sin(alpha)*t^2+c1$ y(t)=r1\*sin(alpha)\*t+r2\*cos(alpha)\*t^2+c2 p1=parametric\_plot( $(x(t), y(t))$ ,  $(t, -4, 4)$ ) p2=point((ptx,pty), rgbcolor='red', pointsize=50)  $(p1+p2)$ .show(xmin=-5,xmax=10,ymin=0,ymax=12)

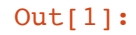

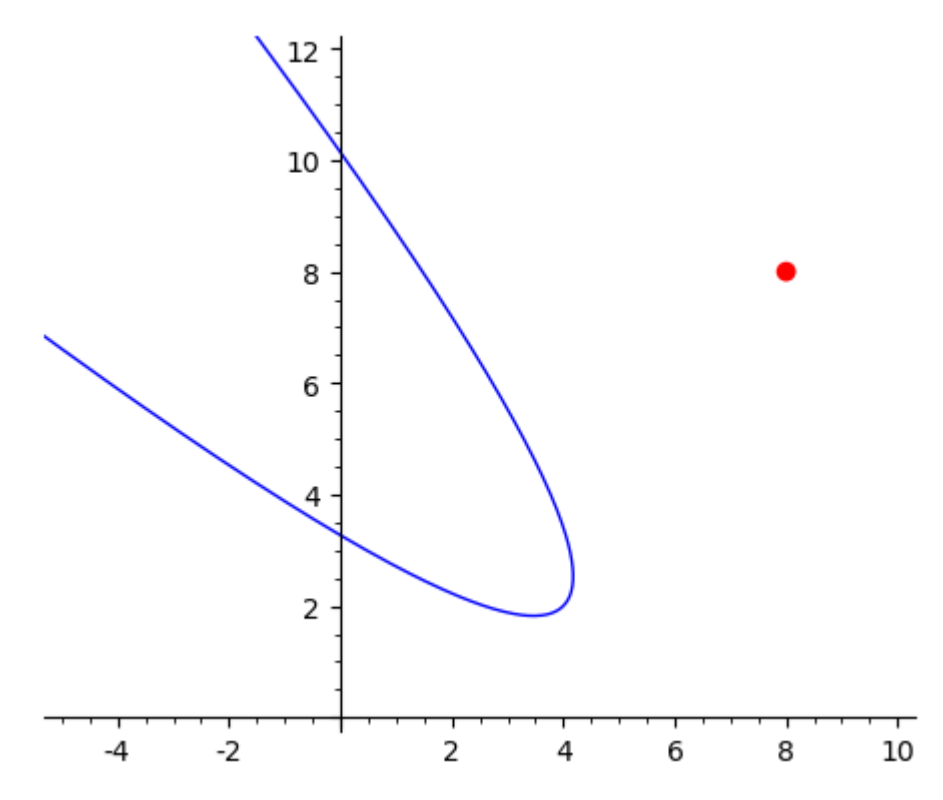

In [2]:  $DS(t)=(x(t)-ptx)^{2}+(y(t)-pty)^{2}$  $t0=(diff(DS(t),t) == 0) .findroot(-4,4,t)$ show(t0)

Out[2]: 1.722449728138516

```
In [3]: |var('yy xx')
```
 $xdash(t)=diff(x(t),t)$  $ydash(t)=diff(y(t),t)$  $m(t)$ =ydash(t)/xdash(t)  $tangent(xx)=solve((yy-y(t0))/(xx-x(t0))=-m(t0),yy)[0].rhs()$  $normal(xx)=solve((yy-y(t0))/(xx-x(t0))==(-1/m(t0)),yy)[0].rhs()$ 

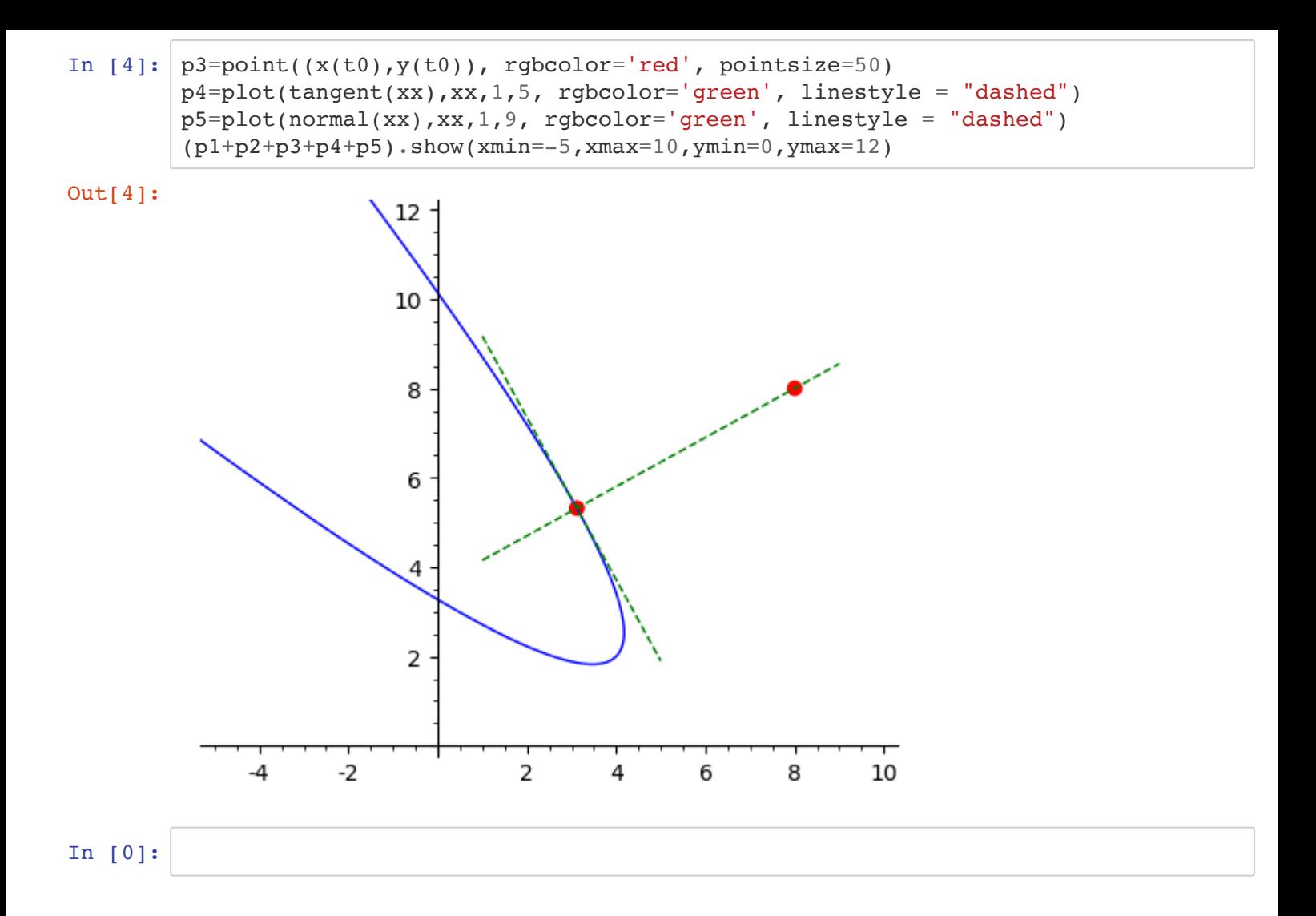